*Unidade 5: Experimentos simples em corrente alternada – capacitores e circuitos RC agosto/2006* 

Como já vimos na Unidade 3, Eq.(3.2), a equação caraterística do capacitor ideal é dada por

$$
i=C\ \frac{d}{dt}V_{C}(t)
$$

Se aplicarmos uma voltagem alternada V<sub>c</sub>(t) = V<sub>c</sub> sin( $\omega$ t) a esse capacitor, teremos uma corrente

$$
i(t) = C \frac{d}{dt} V_c \sin(\omega t) = \omega C V_c \cos(\omega t) = \omega C V_c \sin(\omega t + \pi/2)
$$

Portanto, podemos escrever para a corrente,

$$
i(t) = \omega C V_c \sin(\omega t + \pi/2) = i_0 \sin(\omega t + \pi/2)
$$
 (5.1)

Nessa equação, podemos observar que a amplitude da corrente, i<sub>0</sub>, nos dá

$$
i_0 = \omega CV_C \quad \text{ou} \quad V_C = \frac{i_0}{\omega C} = X_C i_0 \tag{5.2}
$$

ou seja,

$$
X_{c} = \frac{1}{\omega C}
$$

A Eq.(5.2) é o equivalente da lei de Ohm para capacitores. O termo  $X_c$ , que tem dimensão de ohm (Ω), é chamado de **reatância capacitiva**, e é inversamente proporcional à frequência. Para frequências muito altas, o capacitor tende a se comportar como um curto-circuito (resistência nula) em relação à passagem da corrente, ou seja, os sinais de frequência alta passam sem serem muito atenuados, ao passo que se a freqüência for muito baixa, a reatância cresce muito e os sinais com de baixa freqüência são bastante atenuados. Essa propriedade é utilizada, por exemplo, na confecção de filtros eletrônicos de frequências.

A Eq.(5.1) mostra que em um capacitor ideal, a corrente e a voltagem estão defasados de π/2 radianos, ou seja,

$$
V_{\rm C}(t) = V_{\rm C} \, \sin(\omega t) \tag{5.3}
$$

$$
i(t) = i_0 \sin(\omega t + \pi/2)
$$
 (5.4)

e a corrente estará adiantada de π/2 radianos em relação à voltagem. Quando a voltagem está em zero volt (fase igual a zero ou π radianos), a corrente estará em seu valor máximo (positivo ou negativo) e vice-versa.

## *Circuitos RC*

Em circuitos RC do tipo mostrado na figura abaixo, a lei das malhas diz que

$$
V_0 = V_C + V_R \quad \Rightarrow \quad V_0 \sin(\omega t) = \frac{q(t)}{C} + R \, i(t) \tag{5.5}
$$

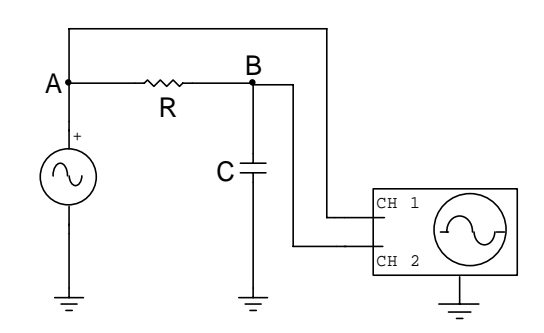

Como se trata de circuitos lineares, é de se esperar que a corrente também varie senoidalmente, ou seja, tenha a forma geral

$$
i(t) = i_0 \sin(\omega t + \varphi)
$$

onde ϕ representa a diferença de fase entre a voltagem e a corrente no circuito. Derivando-se a Eq.(4.12) em relação ao tempo, teremos, então,

$$
\omega V_0 \cos(\omega t) = \frac{i_0}{C} \sin(\omega t + \varphi) + \omega Ri_0 \cos(\omega t + \varphi)
$$

Essa equação pode ser trabalhada da seguinte forma: a) expande-se as funções sin( $\omega t + \varphi$ ) e cos( $\omega t + \varphi$ ); b) e reagrupa-se os termos em cos(ωt) e sin(ωt). Obtém-se, então, a seguinte equação:

$$
\cos(\omega t)\left[\omega V_0 - (\omega Ri_0)\cos\varphi - \frac{i_0}{C}\sin\varphi\right] + \sin(\omega t)\left[\frac{i_0}{C}\cos\varphi - (\omega Ri_0)\sin\varphi\right] = 0
$$

Como essa equação deve valer para qualquer valor do tempo, os coeficientes desses termos devem ser individualmente nulos. Teremos, pois, duas equações, uma para cada coeficiente

$$
(\text{R}i_0)\cos\varphi + \frac{i_0}{\omega C}\sin\varphi = V_0
$$
 (5.6)

$$
\left(\frac{i_0}{\omega C}\right)\cos\varphi - Ri_0 \sin\varphi = 0
$$
\n(5.7)

A Eq.(4.14) nos dá diretamente o ângulo de fase como

$$
tg\varphi = \frac{1}{(\omega C)R} = \frac{X_c}{R}
$$
 (5.8)

A Eq.(4.13) pode ser resolvida escrevendo-se sin  $\varphi$  e cos  $\varphi$  em função de tg  $\varphi$  na forma:

$$
\sin \varphi = \frac{\text{tg}\varphi}{\sqrt{1 + \text{tg}^2 \varphi}} \qquad \text{e} \qquad \cos \varphi = \frac{1}{\sqrt{1 + \text{tg}^2 \varphi}}
$$
(5.9)

Substituindo-se as relações (4.16) em (4.13) e usando a Eq.(4.15), obtemos a seguinte relação

$$
\frac{V_0}{i_0} = \sqrt{R^2 + X_C^2} = Z
$$
\n(5.10)

onde a letra Z é a chamada de impedância do circuito e tem dimensão de ohm (Ω). Observe que impedância do circuito agora não é mais simplesmente a soma da resistência e da reatância capacitiva, mas tem uma nova forma de ser calculada. As Eqs. (5.8), (5.9) e (5.10) nos permitem imaginar uma representação gráfica para o circuito RC representado por dois eixos ortogonais no plano, o eixo horizontal representando a resistência e o vertical as reatâncias, que se compõem de forma análoga a um número complexo (ou um vetor).

Para determinarmos a relação entre as amplitudes (ou valores de pico) de V<sub>C</sub> (= X<sub>C</sub>i<sub>o</sub>) e V<sub>R</sub> (= Ri<sub>0</sub>), vamos reescrever as Eqs. (5.6) e (5.7) na forma

$$
V_R \cos \varphi + V_C \sin \varphi = V_0 \tag{5.11}
$$

$$
V_{C} \cos \varphi - V_{R} \sin \varphi = 0 \tag{5.12}
$$

Elevando-se esssas equações ao quadrado e somando-as membro a membro, obtemos

$$
V_R^2 + V_C^2 = V_0^2 \tag{5.13}
$$

Para a diferença de fase ϕ, teremos uma forma alternativa dada pela Eq. (4.19)

$$
tg\varphi = \frac{V_C}{V_R} \tag{5.14}
$$

Essas expressões são importantes pois mostram que, embora a lei de Kirchhoff nos diga que  $V_0(t) = V_R(t) + V_C(t)$ , as amplitudes de  $V_R(t)$  e  $V_C(t)$ , devido à diferenca de fase no circuito entre a voltagem e a corrente, intruduzida pela presença do capacitor, não ocorrem simultaneamente e se compõem de forma análoga à forma do módulo de um número complexo (ou de um vetor) com  $V_R$  localizado no eixo real (ou eixo-x). O ângulo formado por  $V_0$  e  $V_R$  que corresponde à diferença de fase entre a voltagem e a corrente no circuito, é dada, agora, alternativamente pela Eq. (4.14).

Assim, de acordo com a Eq. (4.10), a impedância do circuito pode "sempre" ser obtida experimentalmente, dividindo-se o valor de pico da voltagem da fonte pelo valor de pico da corrente que passa pelo circuito. Como vimos mais acima para o caso do resistor, a corrente e a voltagem estão em fase. Logo, para obtermos o valor de pico da corrente bastará dividirmos o valor de pico da voltagem no resistor pelo valor de sua resistência, ou seja:

$$
Z = \left(\frac{V_0}{V_R}\right) R
$$

O ângulo de fase  $\varphi$  entre a voltagem e a corrente agora também não será mais  $\pi/2$ , mas será um ângulo positivo situado entre 0 e π/2 e será obtido através da Eq. (4.15), mostrando que a corrente está adiantada em relação à voltagem no capacitor.

A análise da Eq.(4.15) mostra que uma defasagem de π/2 somente é alcançada com uma freqüência zero, ou seja, um sinal contínuo, conforme mostrado na Unidade 3. Para freqüências muito altas, φ tende a zero e o circuito tende a se comportar como se fosse um circuito puramente resistivo.

# **Circuitos RC**

#### *Procedimento 5-1*

Vamos novamente verificar a Lei de Ohm, desta vez para capacitores. Queremos verificar como se comporta a reatância capacitiva com a frequência. Para isso vamos montar o circuito da figura abaixo, usando os seguintes resistores e capacitores:  $C = 2.2 \mu F$ ; R = 10 $\Omega$ . Novamente vamos medir a voltagem no resistor de 10Ω e determinar a corrente através deste resultado (fazendo i=V/R).

2. Ligue os equipamentos e ajuste o gerador (CH1) para um sinal senoidal, com freqüência de 500 Hz. Meça o período (com incerteza) com o osciloscópio e determine a freqüência e sua incerteza. Coloque esses valores na Tabela 5-1.

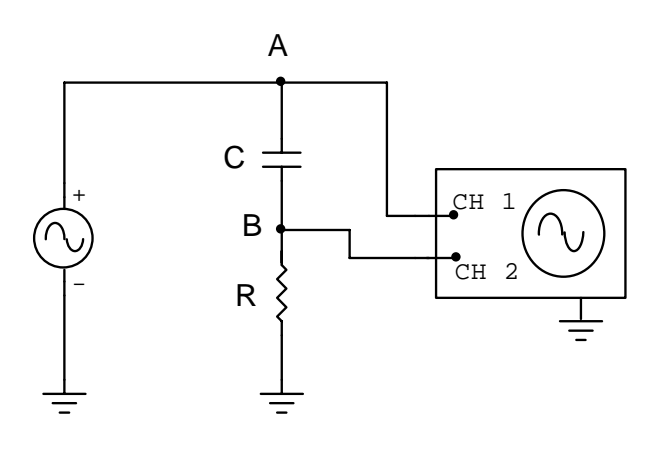

3. Ajuste a amplitude no gerador para que o valor pico  $(V_P)$  da diferenca de potencial entre o ponto B e a TERRA no circuito (CH2) seja de 0.1V. Lembre-se de utilizar uma escala apropriada no osciloscópio, ou seja, uma escala onde a precisão seja suficientemente grande. Anote este valor na Tabela 5-1 como indicado. Usando o valor real do resistor R, determine a corrente que passa pelo circuito.

> **Observação:** Para obter melhor resolução e facilitar a tomada de dados, é conveniente que a referência de ambos canais (GND) seja colocada na linha mais inferior da tela do osciloscópio. Com isso, os valores de  $V_B$  e  $V_A$  podem ser medidos simultaneamente. Faça como no Procedimento 4-1.

- 2. Meça o valor de pico  $(V_P)$  da diferença de potencial entre o ponto A e a TERRA (CH1) com sua incerteza, e anote este valor na Tabela 5-1 como indicado. A partir desses resultados, determine  $V_{C}$ .
- 3. Observe que existe uma diferença de fase entre os sinais dos dois canais. Meça essa diferença medindo a diferença temporal entre os dois sinais (diferença de tempo entre duas passagens pelo zero nas mesmas condições, por exemplo) e calcule o ângulo de fase sabendo que a diferença de fase  $\varphi$  é dada por  $φ = ω \Delta t = 2πΔtT = 2πΔt/T$ . Veja a figura a seguir para entender melhor o processo de medida da diferença de fase. Coloque esses valores no espaço reservado na Tabela 5-1.

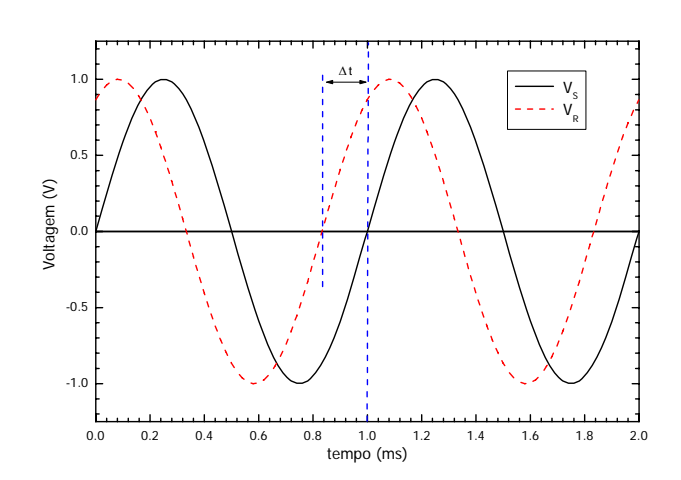

**Fig. 5-3:** As formas da voltagem no circuito RC da nossa montagem experimental. A linha contínua representa a voltagem da fonte (V<sub>A</sub>), e a linha tracejada a voltagem no resistor (V<sub>B</sub>). Como já foi visto, em um resistor a corrente e a voltagem estão em fase. A diferença de fase que está ocorrendo deve-se à presença do capacitor.

- 4. Repita os itens anteriores ajustando amplitude do gerador para que a voltagem no ponto B vá aumentando em intervalos de 0.1V até completar a Tabela 5-1 para 500Hz.
- 5. Repita todos os itens anteriores para as seguintes freqüências: 1KHz, 2kHz e 5kHz, e complete a Tabela 5-1 para as freqüências correspondentes.

## *Análise de Dados*

- 1. Em uma mesma folha de papel milimetrado trace a curva  $V_c$  x i para cada frequência (sugestão: use símbolos diferentes para cada freqüência).
- 2. Verifique, para cada freqüência, se há linearidade entre corrente e voltagem.
- 3. O capacitor é um elemento ôhmico para uma dada frequência ?
- 4. Encontre o valor das reatâncias capacitivas para cada freqüência através do coeficiente angular das curvas encontradas e complete a Tabela 5-2. Use o MMQ
- 5. A reatância do capacitor  $(X<sub>C</sub>)$  se altera com a frequência?
- 6. Usando a expressão da reatância capacitiva, calcule o seu valor esperado para cada freqüência medida e compare esse valor com o coeficiente angular da curva correspondente obtida anteriormente e complete a Tabela 5-2.
- 7. Explique o comportamento observado. O que ocorre com a reatância quando aumentamos a freqüência do sinal? Ela aumenta ou diminui? Por que?
- 8. Qual seria a reatância para um freqüência próxima de zero ?

**Tablela 5-1:** 
$$
V_c = (V_A^2 - V_B^2)^{1/2}
$$
 e  $\varphi = 2\pi f \Delta t = 2\pi \Delta t / T$ 

 $f = 500$ Hz

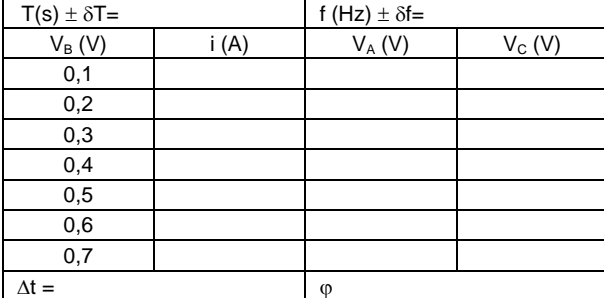

 $f = 2kHz$ 

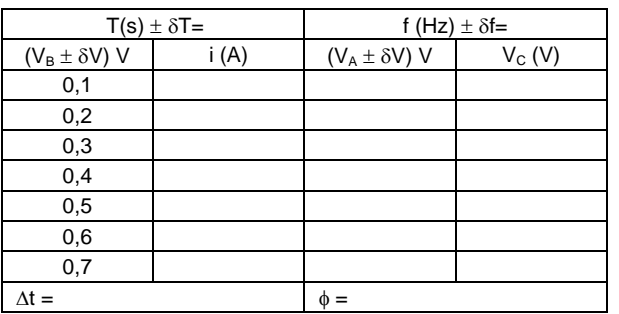

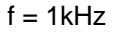

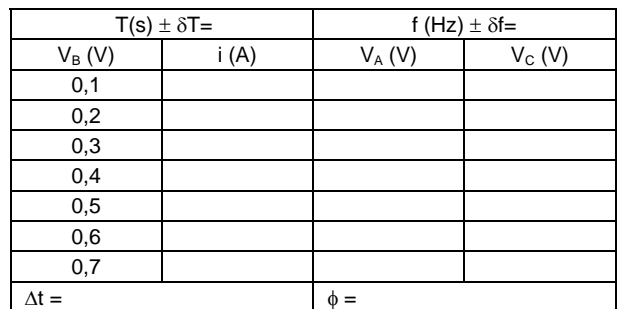

 $f = 5kHz$ 

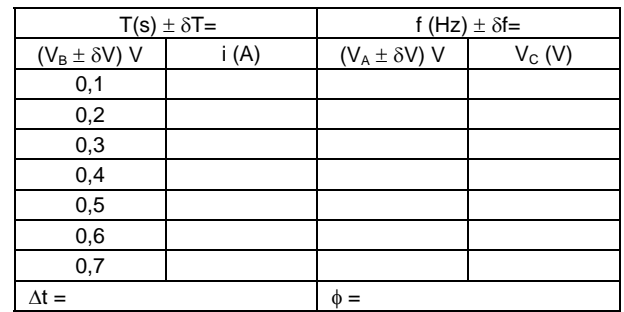

## **Tabela 5-2:**

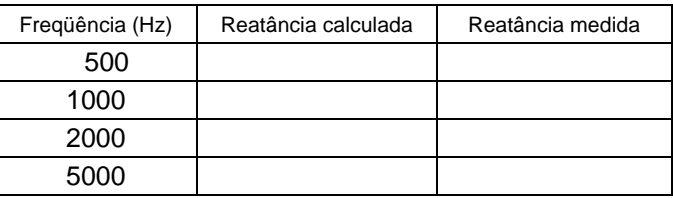

# *Filtros de Freqüência*

Como vimos nos procedimentos anteriores, a reatância do capacitor dependerá da freqüência: quanto maior a freqüência da onda menor será a resistência que o capacitor oferecerá à passagem da corrente. Essa propriedade pode ser utilizada para a confecção de filtros de freqüências de maneira a atenuar (ou mesmo eliminar) certos valores de freqüências. Os filtros que cortam as freqüências baixas são chamados de "filtros passa-altas" ao passo que aqueles que cortam as freqüências altas chamam-se "filtros passabaixas". A combinação dos dois tipos de filtros pode fornecer um filtro que deixa passar freqüências intermediárias, atenuando as freqüências baixas e altas. Um exemplo muito comum da aplicação de filtros são os equalizadores gráficos dos amplificadores de som. Isso se deve ao fato que um sinal qualquer injetado em um circuito eletrônico, como o caso do sinal que é injetado em equipamentos de som, é sempre visto pelo circuito eletrônico como sendo uma superposição de um numero muito grande de funções

senoidais (os harmônicos).

Aplicando a definição do divisor de tensão que vimos na Unidade 1 e as definições de reatância capacitiva e impedância discutidas nessa Unidade, lembrando que para capacitores deveremos utilizar a reatância capacitiva no lugar da resistência correspondente, a queda de potencial no capacitor (V<sub>C</sub>) e no resistor (V<sub>R</sub>) serão dados por

$$
V_c = \frac{X_c}{Z} \qquad V_R = \frac{R}{Z} V_0
$$

Observe que o termo "resistência" aplica-se agora somente ao resistor. Para o capacitor utiliza-se "reatância capacitiva" e para a "resistência total do circuito" empregamos o termo "impedância". Os filtros deixarão passar certas faixas de frequências dependendo da posição relativa do capacitor e do resistor. Os dois tipos de filtros que iremos estudar estão representados nas figuras abaixo

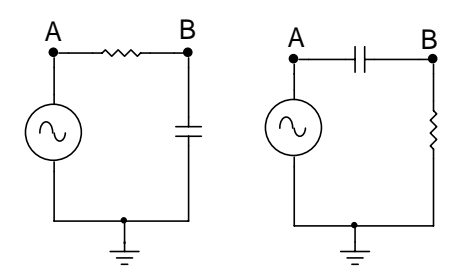

A figura da esquerda corresponde a um filtro passa-baixas. Se pensarmos no divisor de tensão discutido anteriormente, teremos para a figura da esquerda

$$
V_{\text{B}}=\frac{X_{\text{C}}}{Z}V_{0}=\frac{1}{\sqrt{1+\left(\omega RC\right)^{2}}}V_{0}
$$

que mostra que à medida que a frequência cresce a voltagem no ponto B diminui. Portanto, somente as frequências muito baixas não terão suas amplitudes atenuadas. Essa montagem corresponde ao que chamamos de "filtro passa-baixas". Para a figura à direita, teremos algo semelhante:

$$
V_{B}=\frac{R}{Z}V_{0}=\frac{\omega RC}{\sqrt{1+\left(\omega RC\right)^{2}}}V_{0}
$$

que mostra justamente o contrário: para frequências muito baixas, o denominador dessa função tende à unidade e  $V_B$  tende a zero, ou seja, as frequências baixas são atenuadas enquanto as altas frequências passam sem atenuação. A montagem é, por isso, chamada de "filtro passa-altas".

Costuma-se definir, para ambos tipos de filtro, uma frequência, chamada de "frequência de corte" e que define a faixa de frequências a ser filtrada. Essa frequência de corte, f<sub>c</sub>, é definida como aquela que torna a resistência do circuito igual à reatância capacitiva, ou seja, o valor de f que faz com que  $X_c = R$ . Usando-se essa definição, ambas as relações  $X_C/Z$  como R/Z dão o mesmo valor  $\sqrt{2}/2$  e teremos

$$
X_{\rm c} = \frac{1}{\omega C} = \frac{1}{2\pi f_{\rm c}C} = R \quad \text{dai}, \quad f_{\rm c} = \frac{1}{2\pi RC}
$$

Para filtros passa-baixas as frequências abaixo de  $f_c$  são pouco atenuadas. O contrario acontece para filtros passa-altas.

As curvas caraterísticas desses filtros são determinadas pelo quociente A entre a voltagem de saída ( $V_B$ ) e a voltagem de entrada ( $V_0$ ), e é um valor que varia entre 0 e 1. Usando as relações estebelecidas mais acima para um filtro passa-baixas, a curva representando A seria dada pela figura abaixo

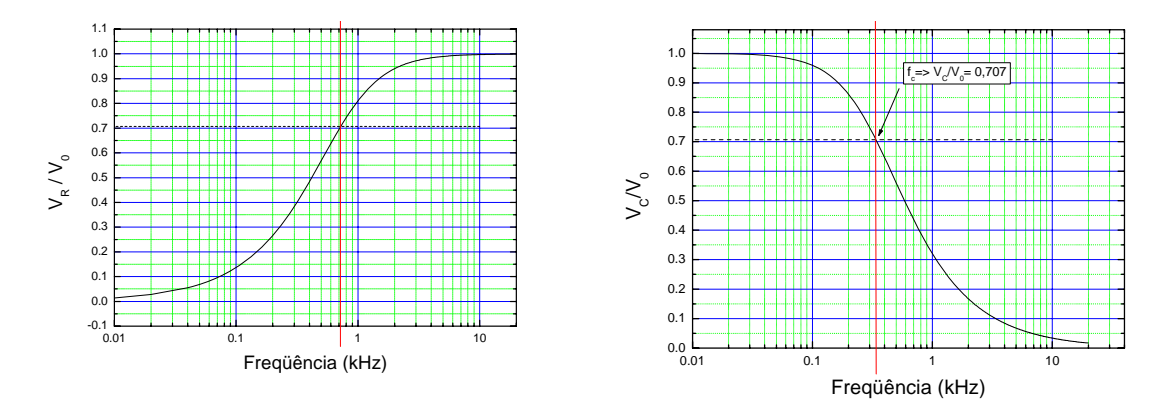

A=V<sub>B</sub>/V<sub>0</sub> em função do log da frequência para os dois tipo de filtros. A linha vertical mostra a frequência de corte para os filtros

Na experiências que faremos a seguir estudaremos o comportamento dos dois tipos de filtros, mas fazendo inicialmente todas as medidas no resistor e depois no capacitor. Vamos estudar como as voltagens de saída (no ponto B) se relacionam com a voltagem do gerador, e como se comporta a fase em cada caso.

### *Procedimento 5-2 - Filtros de altas freqüências (passa-altas)*

1. Monte o circuito da figura utilizando um resistor de 10kΩ e um capacitor de 10nF.

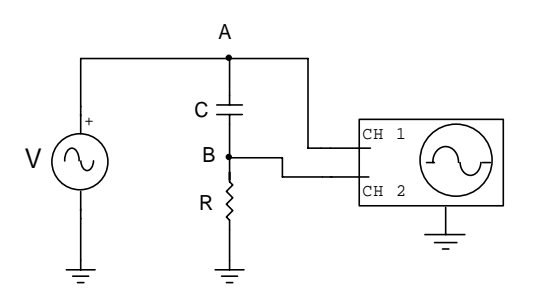

- 2. Ligue os equipamentos e ajuste o gerador (CH1) para um sinal senoidal, com freqüência de 50Hz, e amplitude de 2V. Lembre-se de determinar o valor da freqüência medindo o período correspondente no osciloscópio, e não o valor indicado no gerador.
- 3. Meca a voltagem no resistor (tensão de saída,  $V_R$ ) e anote esse valor em uma tabela como indicado abaixo. Faça o mesmo com a voltagem do gerador.
- 4. Verifique qual é a diferença de fase temporal (Δt) entre o sinal do gerador e o sinal no resistor (diferença de tempo entre dois zeros, por exemplo). Determine o ângulo de fase φ em radianos e anote esse valor na tabela.
- 5. Mude a frequência do sinal no gerador para 100Hz. Verifique se a amplitude da tensão no gerador, V $\alpha$ se alterou. Caso tenha se alterado, faça correções para que ela volte a ter o mesmo valor anterior, ou seja, 2V. Complete a linha da tabela com os valores de  $V_R$  e  $\varphi$ . Faça os outros cálculos solicitados.
- 6. Repita esse procedimento para diversas freqüências (Obs: Use freqüências com valores em uma escala do tipo 1, 2, 5, ou seja, 50Hz, 100Hz, 200Hz, 500Hz, 1kHz, 2kHz, 5kHz e assim por diante até 100kHz. (Para facilitar, esses valores já estão colocados na tabela)

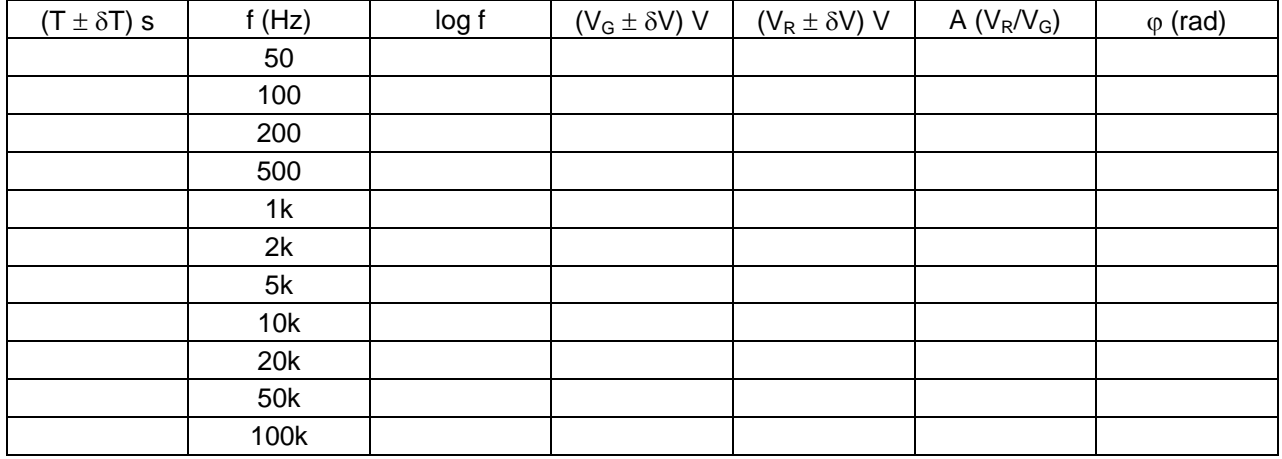

### **Análise dos Resultados**

- 1. Para cada freqüência utilizada, calcule o valor da razão A entre a voltagem  $V_R$  no resistor e a voltagem  $V_G$  no gerador (A =  $V_R/V_G$ ). Coloque estes valores na tabela acima:
- 2. Faça os gráficos de A (V<sub>R</sub>/V<sub>G</sub>) e da diferença de fase ( $\varphi$ ) em função do logarítmo decimal da freqüência, colocando a freqüência no eixo horizontal.(são dois gráficos !!)
- 3. Determine graficamente o valor da freqüência para a qual a relação entre sinal de saída e sinal de entrada é de aproximadamente  $\sqrt{2}/2$ . Essa freqüência é conhecida como freqüência de corte f<sub>c</sub> e ocorre para a frequência que torna a reatância capacitiva  $X_c$  igual à resistência R (veja expressão abaixo).
- 4. Utilize a Lei de Ohm e a lei das Malhas e mostre que o módulo da voltagem de saída no capacitor é dada pela expressão :

$$
V_c = \frac{X_c}{\left[ R^2 + X_c^2 \right]^{1/2}} V_G
$$

onde  $X_c$  representa a reatância capacitiva.

- 5. O que ocorre com as amplitudes de saída de sinais que possuem freqüência inferior a *f*c?. O que ocorre com as amplitudes de saída quando sinais com freqüência bem maior que *f<sub>c</sub>* são usados?
- 6. Usando os conceitos abordados neste experimento, calcule o valor do resistor necessário para construir um filtro passa-altas com freqüência de corte  $f_c$  de 2500Hz, usando um capacitor de 47nF±10%.

### *Procedimento 5-3 - Filtros passa-baixas*

1. Monte o circuito da figura utilizando um resistor de 10kΩ e o capacitor de 10nF.

*Observe que nessa configuração houve uma inversão em relação às posições relativas do capacitor e do resistor.* 

2. Ligue os equipamentos e ajuste o gerador (CH 1) para um sinal senoidal, com freqüência de 50Hz e amplitude (VG) de 2V. Lembre-se de *sempre* obter a freqüência pela determinação do período correspondente, (com a respectiva incerteza), pelo osciloscópio e não pelo valor indicado no gerador.

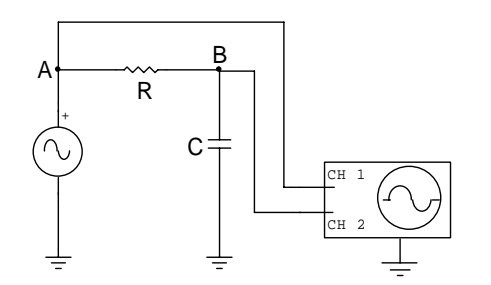

- 3. Meça o valor de pico da tensão no capacitor  $V<sub>C</sub>$  (tensão de saída) (com incerteza) e anote este valor na tabela abaixo.
- 4. Mude a freqüência do sinal no gerador para 100Hz. Verifique se a amplitude da tensão no gerador se alterou. Caso tenha se alterado, faça correções para que ela volte a ter o mesmo valor anterior, ou seja, 2V.
- 5. Repita estes procedimentos para diversas freqüências (Obs: Use freqüências com valores em uma escala do tipo 1, 2, 5, ou seja, 50Hz, 100Hz, 200Hz, 500Hz, 1kHz, 2kHz, 5kHz e assim por diante até 100kHz) e complete a tabela abaixo. Para simplificar, os valores das frequências a serem urilizadas já estão anotadas na tabela abaixo. Complete a tabela com as outras informações solicitadas.

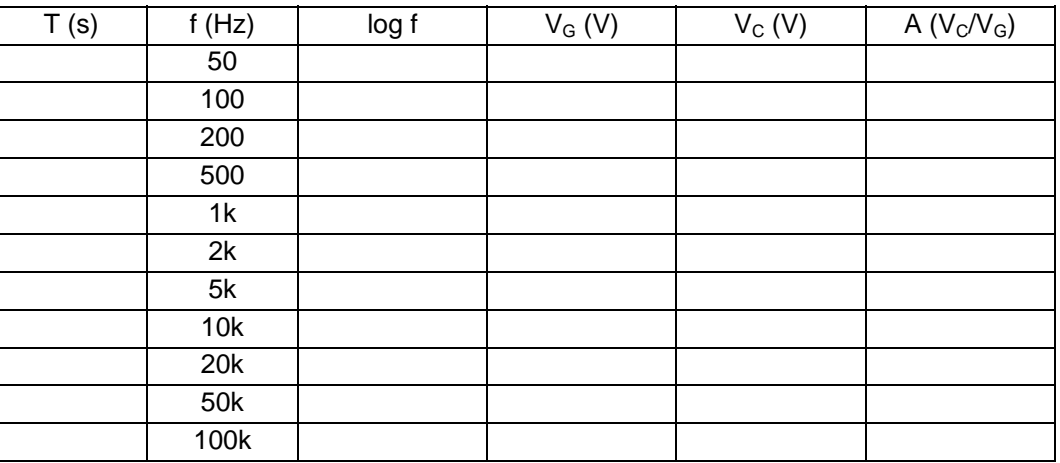

## **Análise dos Resultados**

- 1. Faça o gráfico de A =  $V_c/V_G$  em função do logarítmo decimal da freqüência, colocando a freqüência no eixo horizontal
- 2. Determine graficamente o valor da freqüência de corte  $f_c$ , aquela para a qual a relação entre sinal de saída e sinal de entrada é de aproximadamente  $\sqrt{2}/2$ , (ou seja X<sub>C</sub> = R).
- 3. Utilize a lei de Ohm e a lei das Malhas e mostre que o módulo da voltagem de saída no capacitor é dada pela expressão :

$$
V_c = \frac{1}{\left[1 + (\omega RC)^2\right]^{1/2}} V_G
$$

4. Mostre, usando a expressão acima, que para uma freqüência *f* dada por

$$
f_c=\frac{1}{2\pi RC}
$$

a razão entre as tensões de entrada e saída é de aproximadamente  $\sqrt{2}/2$ . Calcule o valor esperado dessa freqüência considerando os valores de R e C usados no experimento, e compare com o valor obtido pelo gráfico, explicando possíveis diferenças.

- 5. O que ocorre com as amplitudes de saída de sinais que possuem freqüências inferiores a *f*c?. O que ocorre com a amplitude de saída quando sinais com freqüência bem maiores que *f*c são usados?
- 6. Usando os conceitos abordados neste experimento, calcule o valor do capacitor necessário para construir um filtro com freqüência *f*c de 250Hz, usando um resistor de 10kΩ±5%. Expresse seu resultado utilizando em μF ou nF. Qual é a variação esperada no valor *f<sub>c</sub>* se o capacitor utilizado tiver uma tolerância de 10% ?
- 7. Um circuito é montado em uma caixa preta. Um sinal senoidal de amplitude constante com a freqüência é aplicado à sua entrada, e a saída é analisada em função da freqüência. O resultado obtido é mostrado no gráfico abaixo. Com base neste gráfico, qual é a freqüência de corte do circuito? Faça um diagrama esquemático de um circuito simples que desempenhe a mesma função da caixa preta, usando um resistor e um capacitor. Calcule os valores destes componentes de maneira que a freqüência de corte seja a mesma.

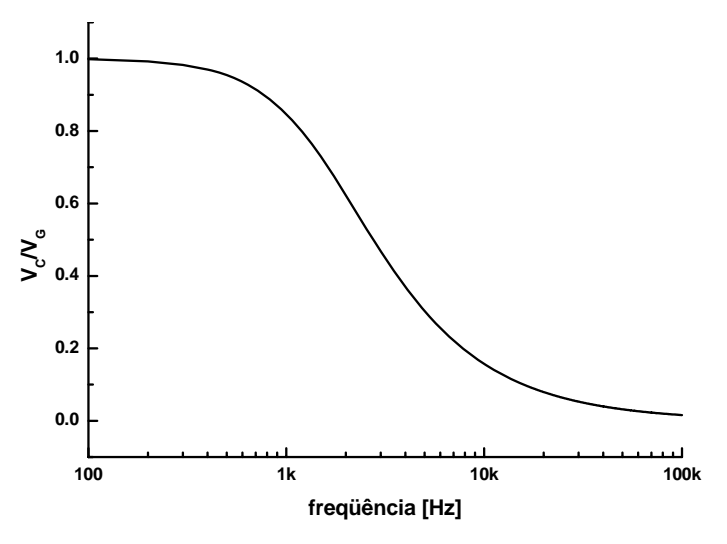

8. Imagine que você necessite construir um filtro que só permita a passagem de sinais com freqüências compreendidas entre 200Hz e 2kHz. Mostre esquematicamente que isso seria possível usando dois filtros, um passa baixas e um passa altas conectados em cascata (um em seguida ao outro). Imagine que fossem fornecidos capacitores de 10nF e 47nF respectivamente. Calcule quais deveriam ser os valores dos dois resistores necessários para contruir este filtro e desenhe o esquema elétrico do mesmo. Filtros que permitem a passagem de apenas uma faixa de freqüência são conhecidos como filtros passa bandas, ou passa faixa.